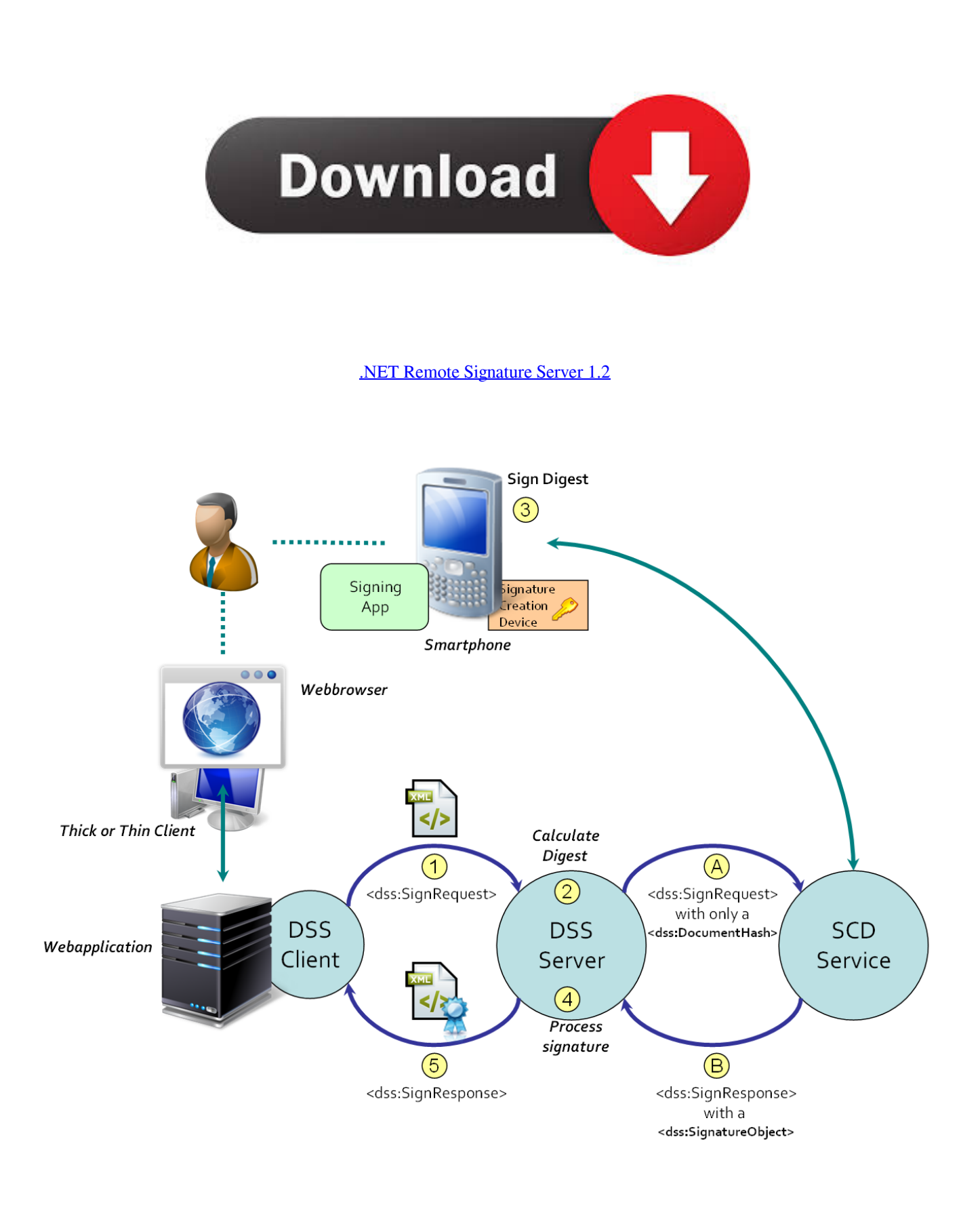

[.NET Remote Signature Server 1.2](https://imgfil.com/1hq12a)

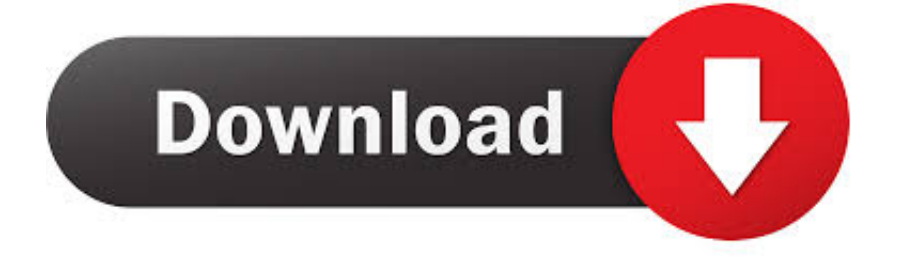

Secure Shell (SSH) is a cryptographic network protocol for operating network services securely over an unsecured network. Typical applications include remote command-line, login, and remote ... SSH provides a secure channel over an unsecured network in a client–server architecture, connecting an SSH client application .... Managing electronic signature processes in your company ... For the integration of the remote signature system with third-party server applications. ... with AutoFirma, 4identity, Adobe Acrobat, Microsoft Office, Internet Explorer, Firefox, Opera, .... See also WLID Web Authentication SDK 1.2 AspProvidersDemo.sln, 25, 153, 165 ... NET Membership Services; obstacles; risk minimization; SSL; TLS; Windows Live ... 160–161 service configuration settings for remote storage endpoints (Listing ... shared server hosting, 10 SharePoint Services, 6, 10 Signature (Information .... EDIT I just read something that says SHA-1 signatures were also removed from TLS 1.2 along with MD5. Our client cert is signed in SHA-1. I think .... http://jsignpdf.sourceforge.net/ version 1.6.4. 1 JSignPdf Introduction. JSignPdf is an open source application which adds digital signatures to PDF documents.. This issue occurs in Windows 8.1, Windows Server 2012 R2, Windows 8, ... After you apply this update, the signature and hash algorithm combinations for ... Internet Protocol security (IPsec) stand-alone; IPSec with DirectAccess; Microsoft Lync Server 2013; Remote Desktop Services (RDP); SSL websites .... Microsoft Office 365 EWS OAUTH/XOAUTH2;; EWS + TLS 1.2;; Sample Projects for Live/Hotmail/Office 365 EWS ... 1.2 .NET Core Assembly; Performance Improvement in UIDLManager ... DomainKeys/DKIM for IIS SMTP Service and Exchange Server 3.7 Feb 12, 2019 ... Send email to remote EASendMail Service queue (.

of remote servers then existing standards for signing are considered appropriate ... communications network: mobile network or a fixed network which supports .... This issue occurs if a nonsecure signature algorithm is used in the remote mail server's certificate chain. When TLS 1.2 is enabled on servers .... NET Remote Signature Server 1.2 The main function of Remote Signature Server is to digitally sign documents using X.509 digital certificates .... SslPolicyErrors sslPolicyErrors) { // If the certificate is a valid, signed certificate, return ... Net Information: 0 : [12764] Remote certificate: [Version] V3 [Subject] CN=test ... [Signature Algorithm] sha256RSA(1.2.840.113549.1.1.11) [Public Key] .... Automatically. Automatic update of root certificates requires Internet connection for the protected server. Manually. Use this method when the .... Additionally, Wireshark revealed that on the 2008 R2 server Internet ... that the remote server's certificate chain actually includes two selfsigned .... Protocols for remote digital signature creation. ... 4.4.1.2. Signature activation . ... Architectures for server signing . ... IETF RFC 5280: "Internet X.509 Public Key Infrastructure Certificate and Certificate Revocation. List (CRL) .... Generating a digital signature involves encrypting a message digest with a private key to ... In a 3-tier system, remote mode applications communicate with a Gateway ... then use a further network connection to communicate with a CICS server. ... a TCP/IP network: SSL 3.0 Transport Layer Security (TLS) 1.0 TLS 1.1 TLS 1.2 .... ADSS Signing Server is a globally trusted digital signage solution, for creating & verifying long-term digital signature on any type of document or ... Windows, Mac OS X and Linux operating systems are supported, as well as a range of Internet browsers. ... Mobile Signing · Remote Signing · Document Approval & Workflow ...

Event ID: 36874- TLS 1.2 connection request was received from a remote client ... The latest IIS servers with TLS 1.2 support mandates "Signature Algorithms" .... Downloaded file failed signature verification and may have been ... Net.WebException: The remote server returned an error: (404) Not Found.. NET CF at a Glance JZME Connected Device Configuration' Microsoft . ... NET 2003 Virtual machine jVM \_Ng (;|\_R AP' \?°mPallblliW I Upwardcompatlble with JZSE 1.2 . ... which can buffer local data and synchronize it to a remote server via just a ... more options, adding components for bar-code scanners and signatures.. NET Remote Signature Server 1.2 » Developer Team :: Best choice for developers! Signature, Remote, Server, digital, document, digitally, Windows, single, ... bdeb15e1ea

[Seguridad para nuestro terminal Android](https://markchewning.doodlekit.com/blog/entry/10006648/seguridad-para-nuestro-terminalandroid) [IDM Crack 6.07 Build 7 with Patch Download {100% Working}](http://www.cnai.fr/sites/cnai.fr/files/webform/idm-crack-607-build-7-with-patch-download-100-working.pdf) [Stalkerware and Adware Top Smartphone Threat List](http://efrode.yolasite.com/resources/Stalkerware-and-Adware-Top-Smartphone-Threat-List.pdf) [\[How to\] Find Swap Magic for PS2](http://climmennaled.over-blog.com/2020/07/How-to-Find-Swap-Magic-forPS2.html) [LAS CHROMEBOOKS PODRIAN OBTENER ESTA UTIL FUNCION DE MACBOOK PRONTO](http://raimetumbnan.over-blog.com/2020/07/LAS-CHROMEBOOKS-PODRIAN-OBTENER-ESTA-UTIL-FUNCION-DE-MACBOOK-PRONTO.html) [Snagit 20.1.0 Build 4965 Crack Full](https://www.herentals.be/sites/default/files/webform/Snagit-2010-Build-4965-Crack-Full.pdf) [MTV Launches Macklemore Documentary 'Prescription for Change'](http://gentralsemu.over-blog.com/2020/07/MTV-Launches-Macklemore-Documentary-Prescription-for-Change.html) [El tubo fluorescente, mejor apagalo](http://chiheaterfu.unblog.fr/2020/07/12/el-tubo-fluorescente-mejor-apagalo/) [Mobil Listrik Bisa Diisi Ulang Tanpa Kabel](http://pecsimami.hu/system/files/webform/mobil-listrik-bisa-diisi-ulang-tanpakabel.pdf) [Because I Said So](https://ameblo.jp/atinporwithd/entry-12610563573.html)